# **GeoIndex**

# **www.bgs.ac.uk/geoindex/index.htm**

Search online for information about BGS data collections covering the UK and other areas worldwide.

This site provides a mapbased index to datasets that we have collected or have obtained from other sources. Access is free, the interface easy to use, and it has been developed to enable users to check coverage of different types of data and find out related background information.

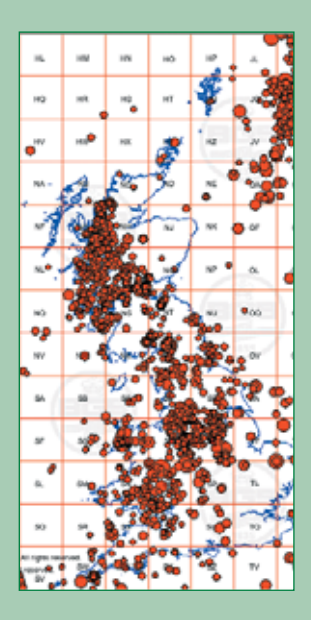

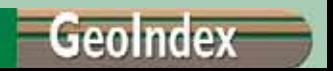

You can enquire further about how you can license our datasets, and order borehole records, using the online form.

The 'GeoIndex' website receives around 36 000 visitor sessions per year and has helped to inform the public of the many significant collections housed by the BGS.

Published by the British Geological Survey © NERC 2005

British Geological Survey Kingsley Dunham Centre Keyworth Nottingham NG12 5GG

Tel: +44 (0) 115 936 3100 Fax: +44 (0) 115 936 3200 website: www.bgs.ac.uk

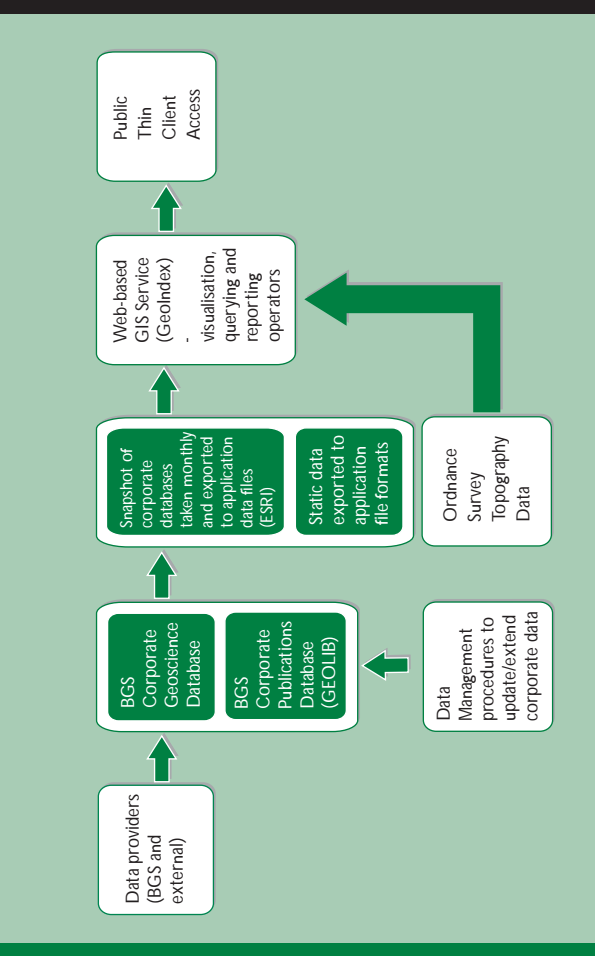

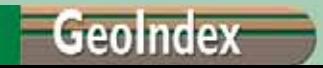

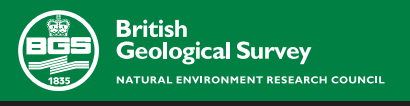

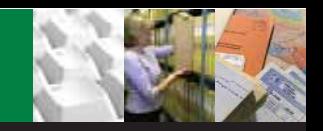

### **GeoIndex: about the BGS**

The British Geological Survey (BGS) is the UK's National Centre for earth science information and the foremost supplier of geoscience solutions and impartial advice to the governments of the UK and developing nations. It acquires and maintains up-todate geoscientific knowledge of the UK and its continental shelf, by means of systematic geological, geophysical, geochemical, hydrogeological and geotechnical surveys, collecting and using high quality data.

The BGS maintains a vast store of data and information that has been gathered since the inception of its ancestor, the Geological Survey of Great Britain, in 1835.Various datasets are obtained under statutory requirements such, as the Mining Industry Act 1926 and the Water Resources Act 1991. BGS data and information assets are progressively being made available in digital form.

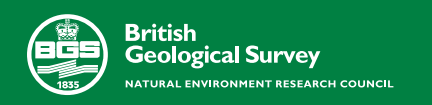

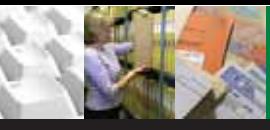

# **GeoIndex: what is it?**

For a number of years the BGS has used a digital map based geoscience data index. This shows extents of available dataset coverage in Great Britain and the surrounding seas, drawn against a topographical map background. This website, the BGS GeoIndex, is designed to fulfil this need, and is in line with the broad policies of Open Government, Modernising Government and e-Government.

The site allows users to search for information about BGS data collections covering the UK and other areas worldwide. Access is free, the interface is easy to use, and it has been developed to enable users to check coverage of different types of data and find out some background information about the data.

More detailed information can be obtained by further enquiry to specified contacts, and ordering can be carried out via the website.

This website was launched by the British Geological Survey in mid-July 2000 and revised versions are released each year.

# **GeoIndex: about the data**

The spatial data are grouped into themes holding related data together in manageable-sized units for sensible querying by any end-users. The current themes are:

- **Boreholes**
- **Geophysics**
- ❖ Civil Engineering
- **Geochemistry**
- **Geology**
- ❖ Earthquakes
- ❖ Local Government
- ❖ Map products
- ❖ Minerals
- **Collections**
- Offshore UK
- ❖ Northern Ireland
- **World**

The map themes were created after discussion with customers and specialists in these particular sectors to ensure they encompass data (data layers) required for meaningful querying of the BGS data holdings by that sector.

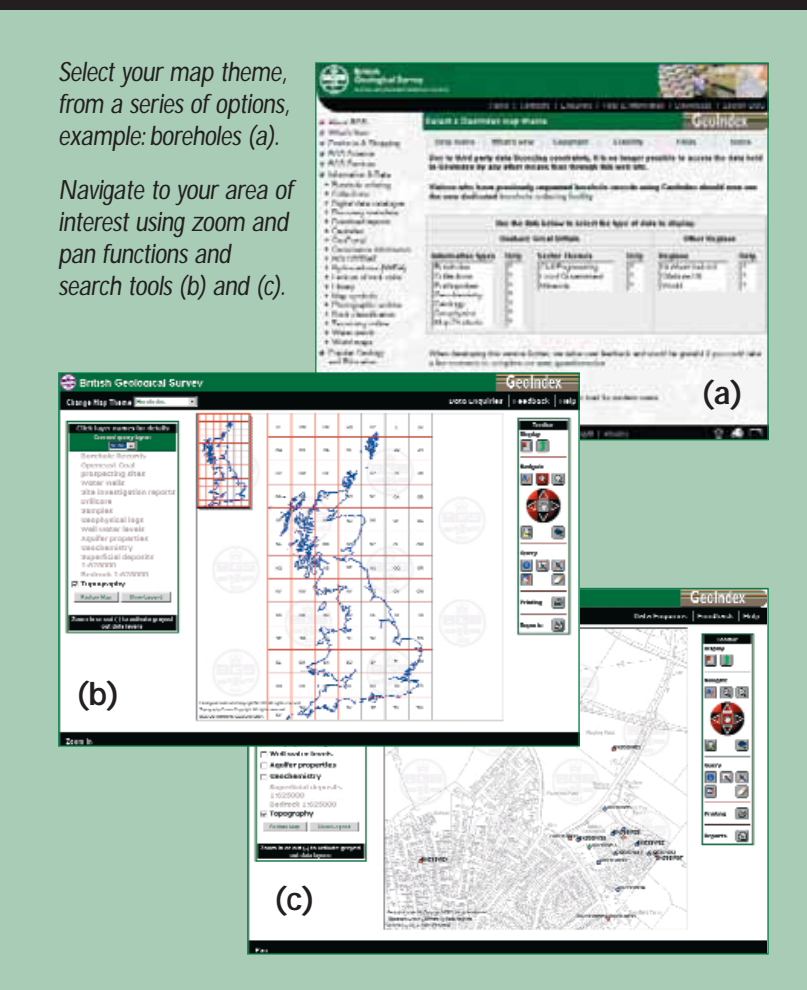

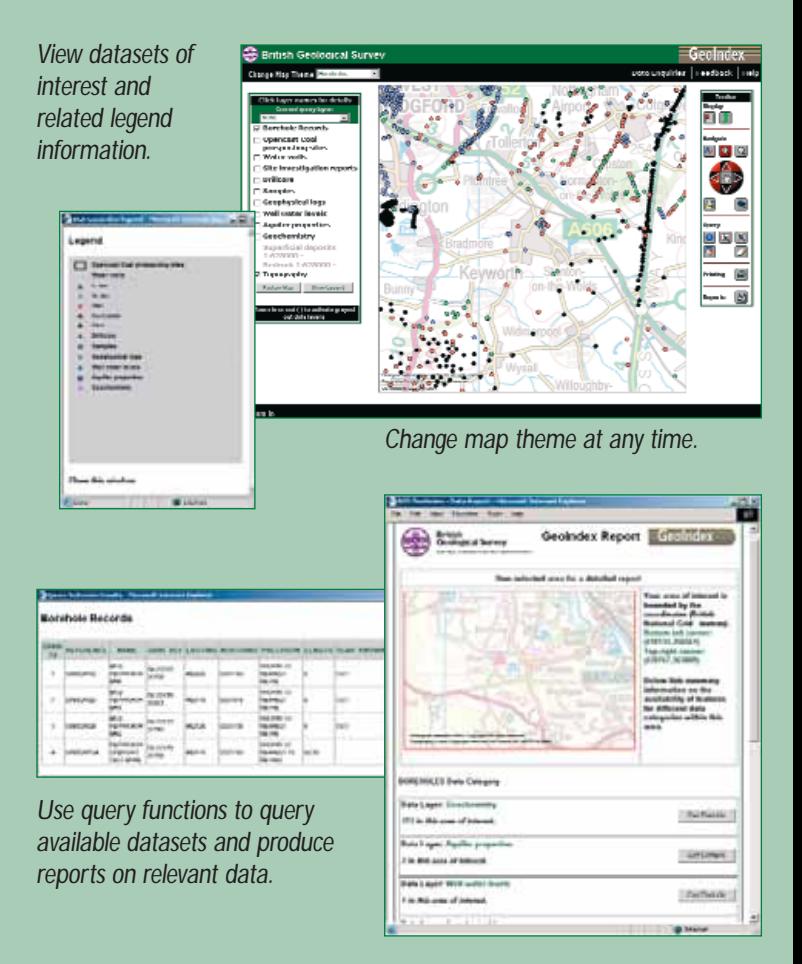